# **como apostar na quina de são joão pela internet**

- 1. como apostar na quina de são joão pela internet
- 2. como apostar na quina de são joão pela internet :cassino blaze é confiavel
- 3. como apostar na quina de são joão pela internet :aposta esportiva quininha

### **como apostar na quina de são joão pela internet**

#### Resumo:

**como apostar na quina de são joão pela internet : Seu destino de apostas está em condlight.com.br! Inscreva-se agora para desbloquear recompensas incríveis e entretenimento sem fim!** 

contente:

Com as apostas desportivas cada vez mais populares, é importante compreender como funcionam as "cotas" em cada aposta. A cota, ou preço, é básicamente a probabilidade de um evento esportivo ocorrer, expressa como um número. Quanto maior a cota, menor a probabilidade do evento acontecer, e maior o pagamento se você acertar a aposta. As "cotas" são geralmente determinadas por bookmakers, que são pessoas ou empresas que aceitam apostas desportivas e estabelecem as probabilidades de cada resultado. Eles fazem isso com base em uma variedade de fatores, incluindo estatísticas de desempenho, lesões, condições meteorológicas e até mesmo notícias recentes sobre as equipes ou jogadores envolvidos.

Além disso, as "cotas" podem variar entre diferentes bookmakers, dependendo de como apostar na quina de são joão pela internet própria avaliação dos fatores mencionados acima. Portanto, é sempre uma boa ideia comparar as cotas entre diferentes bookmakers antes de fazer uma aposta.

Em resumo, as "cotas" em cada aposta desportiva representam a probabilidade de um resultado ocorrer e podem variar entre diferentes bookmakers. Compreender como as "cotas" são determinadas e como usá-las para como apostar na quina de são joão pela internet vantagem pode ajudá-lo a fazer apostas mais informadas e, em última instância, mais lucrativas.

[pokerstars high roller](https://www.dimen.com.br/pokerstars-high-roller-2024-08-11-id-39560.pdf)

# **como apostar na quina de são joão pela internet**

### **como apostar na quina de são joão pela internet**

As apostas esportivas estão se tornando cada vez mais populares no Brasil, mas é importante estar ciente das leis e regulamentos em como apostar na quina de são joão pela internet vigor antes de começar a apostar. Uma das questões mais importantes a serem consideradas é a idade legal para apostar. No Brasil, a idade legal para apostar é de 18 anos. Isso significa que qualquer pessoa com menos de 18 anos não tem permissão legal para fazer apostas.

#### **Consequências de apostar com menos de 18 anos**

Se você for pego apostando com menos de 18 anos, poderá enfrentar uma série de consequências. Isso inclui:

- Perder seus ganhos
- Ser banido de casas de apostas
- Enfrentar acusações criminais

#### **O que fazer se você tiver menos de 18 anos e quiser apostar**

Se você tem menos de 18 anos e deseja apostar, existem algumas coisas que você pode fazer. Você pode:

- Aguarde até atingir a maioridade
- Peça a um adulto de confiança para apostar por você
- Encontre uma casa de apostas que permita que menores apostem

### **Conclusão**

É importante estar ciente das leis e regulamentos em como apostar na quina de são joão pela internet vigor antes de começar a apostar. A idade legal para apostar no Brasil é de 18 anos. Se você for pego apostando com menos de 18 anos, poderá enfrentar uma série de consequências. Se você tem menos de 18 anos e deseja apostar, existem algumas coisas que você pode fazer. No entanto, é sempre melhor esperar até atingir a maioridade para evitar quaisquer problemas.

#### **Perguntas frequentes**

- Qual é a idade legal para apostar no Brasil?
- $\cdot$  18 anos
- O que acontece se eu for pego apostando com menos de 18 anos?
- Você pode perder seus ganhos, ser banido de casas de apostas e enfrentar acusações criminais
- O que posso fazer se quiser apostar com menos de 18 anos?
- Você pode esperar até atingir a maioridade, pedir a um adulto de confiança para apostar por ●você ou encontrar uma casa de apostas que permita que menores apostem

### **como apostar na quina de são joão pela internet :cassino blaze é confiavel**

Você está procurando maneiras de pagar suas contas on-line usando Caixa? Não procure mais! Neste artigo, vamos guiá -lo através das etapas para pagamento seguro e fácil com a plataforma online da caixa.

Passo 1: Registre-se para o Banco Online da Caixa.

Para começar a pagar suas contas on-line usando Caixa, você precisa se registrar para o serviço bancário online deles. Siga estas etapas:

Ir para o site da Caixa ([7games app bet7](/7games-app-bet7-2024-08-11-id-1652.html)) e clique na aba "Banco Online" no topo de página. Clique em como apostar na quina de são joão pela internet "Registre-se" (Cadastro) e digite seu número de ID, senha ou confirme como apostar na quina de são joão pela internet palavra passe. Queridinhos pelo seu visual moderno e

confortáveis, os tênis Slip On Adidas são os mais fáceis de calçar. Na Espaço Tênis oferecemos uma variedade de calçados sem cadarços, disponíveis em como apostar na quina de são joão pela internet cores e estampas

para todos os gostos.

Slip on discretos e elegantes

### **como apostar na quina de são joão pela internet :aposta esportiva quininha**

# **Resumo: A Vida de Stormy Daniels e suas Batalhas contra Donald Trump**

No documentário Stormy, sobre a vida de Stormy Daniels, ela diz: "Eu acabei sendo atormentada há cinco anos ou mais. E aqui estou, ainda estou aqui." Provavelmente, a pior parte do tormento veio dos apoiadores de Donald Trump, embora eles nunca se reuniram para explicar o que estão com raiva.

A raiva deles pode ser devido às alegações de Daniels de ter tido relações sexuais com Trump como apostar na quina de são joão pela internet 2006 ou ter recebido R\$130.000 para manter segredo sobre isso. No entanto, se ele é o homem mais rico e viril que os Estados Unidos já produziram, você pensaria que isso não seria uma grande deal para ele e agradável para ela? **Pessoas Convictas Cargos**

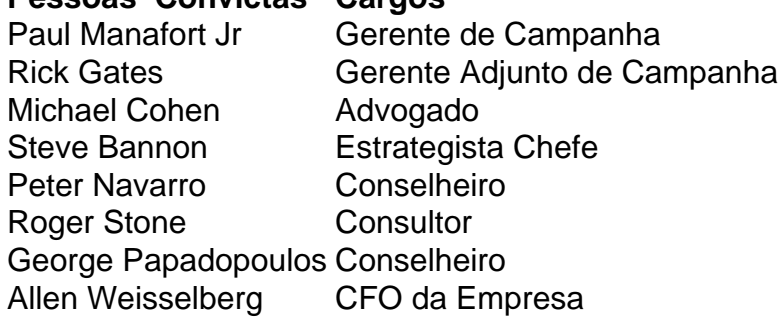

Em vez disso, como ela descreveu no tribunal, dando evidências contra Trump, os apoiadores de Trump fizeram como apostar na quina de são joão pela internet vida um inferno. Ameaças de morte acompanhadas de ameaças sexuais obscenas, o suficiente para mantê-la constantemente preocupada com a segurança de como apostar na quina de são joão pela internet família, vieram desde 2024, quando o Wall Street Journal publicou a história pela primeira vez.

Ela provavelmente despertou como apostar na quina de são joão pela internet ira por não levar Trump a sério. Foi por causa das descrições detalhadas de seu pênis como apostar na quina de são joão pela internet como apostar na quina de são joão pela internet memória ou como apostar na quina de são joão pela internet turnê de clubes noturnos Make America Horny Again? Seja qual for o motivo, ela nunca pareceu intimidada; e no esquisito cruzamento de prurido e misoginia através do qual a extrema direita vê o mundo, uma estrela pornô é ouro enquanto concorda com você e detestável assim que não o faz.

#### Author: condlight.com.br

Subject: como apostar na quina de são joão pela internet Keywords: como apostar na quina de são joão pela internet Update: 2024/8/11 19:48:38